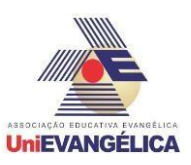

# **CONTROLE DE VEÍCULO EM ARDUINO VIA BLUETOOTH**

**DUJARDIN, Luys Bernardo Gonçalves** Centro Universitário de Anápolis - UniEVANGÉLICA[.luys\\_contueg@hotmail.com](mailto:luys_contueg@hotmail.com)

**FILHO, Paulo César de Oliveira** Centro Universitário de Anápolis – UniEVANGÉLICA[.pcesar77783@gmail.com](mailto:pcesar77783@gmail.com)

**JUNIOR, Ramon Caetano Leal** Centro Universitário de Anápolis – UniEVANGÉLICA[.ramon.c.l.j@hotmail.com](mailto:ramon.c.l.j@hotmail.com)

**CUNHA, Gabriel Augusto Silva** Centro Universitário de Anápolis – UniEVANGÉLICA[.eu\\_gabrielaugusto@hotmail.com](mailto:eu_gabrielaugusto@hotmail.com)

**FONTES, Tiago Jakson Ribeiro** Centro Universitário de Anápolis – UniEVANGÉLICA[.tiagodines\\_2010@hotmail.com](mailto:tiagodines_2010@hotmail.com) **COSTA Jorge Manoel Almacinha**

Centro Universitário de Anápolis - UniEVANGÉLICA[.jorgealmacinha@gmail.com](mailto:jorgealmacinha@gmail.com)

### **Resumo**

O objetivo deste trabalho é demonstrar uma das diversas aplicações de microcontroladores, visando o desenvolvimento de protótipos de forma simples e acessível. Buscou-se a utilização de conceitos de programação no controle de um veículo via conexão sem fio. Uma das aplicações é a utilização de um veículo que pode ser controlado a distância, através da conectividade bluetooth que fará a comunicação entre o microcontrolador, Arduino, o smartphone e operado pelo usuário, permitindo a realização de determinadas tarefas a distância. Assim, diante de novas necessidades, optou-se por um projeto que demonstre uma das utilidades dos microcontroladores aos usuários, onde através de uma programação, possibilita o controle remotamente diversos veículos, como por exemplo, transportadores de carga ou até mesmo drones, para diferentes processos. Foi elaborado o orçamento do protótipo e associado a este a relação dos custosbenefícios, visando possíveis adequações e implementações do projeto, como utilização de CLP para controle mais preciso, eficaz e seguro dependendo de sua aplicação.

**Palavras-Chave:** Veículo; Bluetooth; Arduino; Programação.

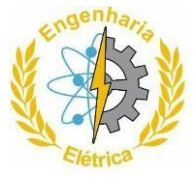

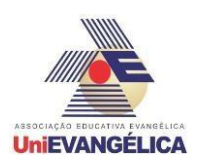

### **1. Introdução**

A principal finalidade do Arduino é ser um sistema de prototipagem, ou seja, acessível, geralmente em uma escala reduzida, que possibilita vários tipos de modificação, tornando-o uma das ferramentas mais versáteis em projetos para demonstrações mais simples. O Arduino por ser um código aberto, com linguagem de programação em C ou C++, é programando de maneira que suas entradas e saídas comportam-se em meio aos diversos componentes externos que podem ser conectados e também facilmente conectada em um computador.

O Arduino consiste em uma placa composta por um microcontrolador Atmel, circuitos de entrada/saída e que pode ser facilmente conectada a um computador e programada via IDE (Ambiente de Desenvolvimento Integrado) utilizando uma linguagem baseada em C/C++, sem a necessidade de equipamentos extras além de um cabo USB. [1]

O Bluetooth é definido como um sistema de conexão sem fio, onde a intenção do sistema é que dispositivos eletrônicos se conectem e se comuniquem através de links de rádio de curto alcance. [2]

Este modelo de conexão foi criado a partir da necessidade de se conectar dois aparelhos celulares móveis, que acabou se expandindo para inúmeras outras áreas, ele utiliza de ondas de rádio e da proximidade dos aparelhos para funcionar, graças a essa expansão, ele pode se vincular a basicamente qualquer aparelho eletrônico que também emita esse tipo de onda, sendo assim podendo ser utilizado, no Arduino por meio de uma placa adicionada ao sistema principal.

Com intuito de utilizar a tecnologia Bluetooth para controle de um veículo de forma remota é necessário utilizar o software sketch do Arduino para definição do controle do veículo, e este será guiado através de um módulo Bluetooth, que permite enviar e receber informações remotamente entre o Arduino e o smartphone. A movimentação do veículo ocorrerá através da orientação do aplicativo, Arduino Bluetooth RC Car, utilizado no smartphone, que possui o sistema operacional Android.

**1.1. Figuras**

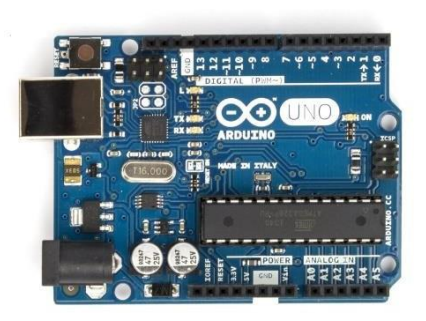

**Figura 1***:* Arduino Uno

**Fonte [3]:** (ARDUINO, 2019)

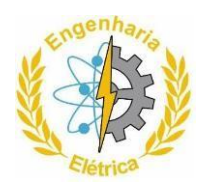

#### **II Anais do Curso de Engenharia Elétrica da UniEVANGÉLICA 31 de Maio de 2019 Volume 02, Número 01, 2019**

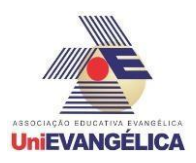

**Figura 2***:* Driver Duplo Ponte H L298N

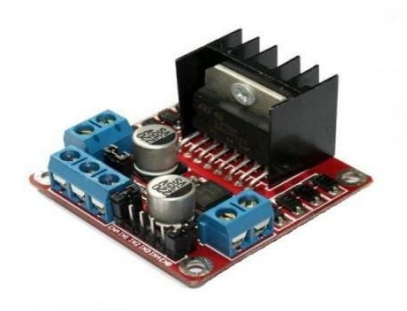

**Fonte [4]:** (PONTE H, 2019)

**Figura 3***:* Módulo Bluetooth HC-05

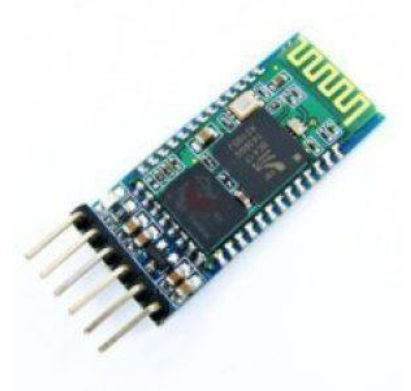

**Fonte [5]:** (AMEIDA, 2019)

**Figura 4***:* Chassi de veículo

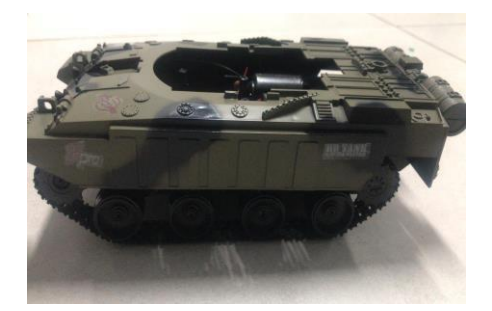

**Fonte:** (PRÓPRIO AUTOR, 2019)

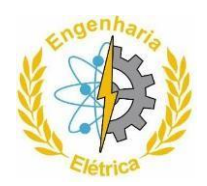

#### **II Anais do Curso de Engenharia Elétrica da UniEVANGÉLICA 31 de Maio de 2019 Volume 02, Número 01, 2019**

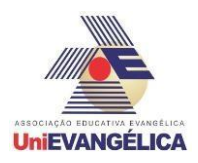

**Figura 5***:* Motor Elétrico de corrente contínua

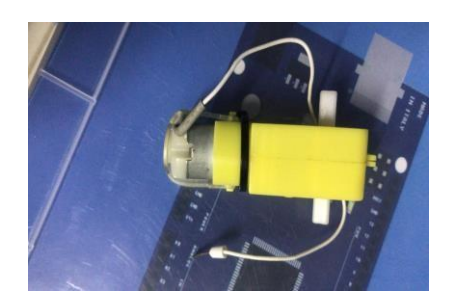

**Fonte:** (PRÓPRIO AUTOR, 2019)

**Figura 6***:* Pilha Alcalina AA 1,5V Duracell

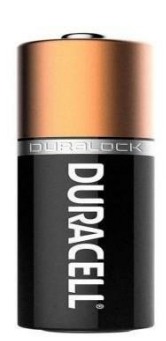

**Fonte [6]:** (PILHA ALCALINA, 2019)

### **2. Metodologia**

.

Uma das estruturas para obtenção de bases científicas, coletas de dados e informações para este trabalho com relação ao ponto de vista dos procedimentos técnicos foi a de pesquisa bibliográfica, através da busca em livros, artigos científicos publicados, e páginas na Internet, de fontes importantes com relação a conceitos e exemplos de como são doutrinados os termos pesquisados.

Na realização do projeto foi utilizado um veículo já pronto, em que seu controle é realizado pelo microcontrolador, Arduino, de forma remota, através de um módulo Bluetooth, conectando a um smartphone.

De forma a possibilitar a inversão do sentido de rotação do motor de corrente contínua utilizado no veículo, foi utilizado um circuito eletrônico conhecido como ponte H, que através de chaves eletrônicas permite controlar o sentido da corrente fornecida ao motor.

Foi realizado a programação no Arduino pela IDE conhecida como sketch, que se baseia na linguagem C e C++.

Utilizado o módulo Bluetooth HC-05, que permite a comunicação entre o Arduino e o smartphone, além do aplicativo, Arduino Bluetooth RC Car, que é compatível com o módulo Bluetooth e sistema operacional Android, que possui interface gráfica para envio de comandos para o Arduino.

Após a finalização da montagem do protótipo, foi realizada uma série de testes a fim de verificar o funcionamento do veículo em si, bem como a verificação da programação realizada, sendo necessárias algumas adequações no decorrer dos testes.

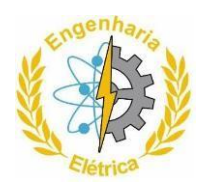

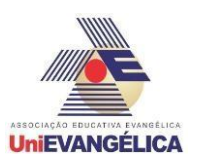

### **3. Resultados e discussão**

A fim de se demonstrar a aplicação de conceitos de lógica e programação na solução de problemas reais encontrados atualmente, buscando alternativas simples, eficientes e utilizando tecnologias open source e softwares livres. O projeto foi elaborado com intuito de controlar um veículo remotamente através de uma conexão Wireless, utilizando a tecnologia Bluetooth, por meio de um smartphone, em que foi utilizado um chassi já pré-definido.

Em relação aos materiais para a montagem do projeto utilizamos o chassi tanque já pronto (figura 4), motor elétrico de corrente contínua (figura 5), Driver Duplo Ponte H L298N (figura 2), placa de circuito arduino UNO (figura 1), cabos de ligação do circuito, quatro pilhas AA 1,5V (figura 6) e conector de Módulo Bluetooth HC-05 (figura 3) para a sincronização com algum Smartphone para controle, de forma remota, do veículo.

Durante desenvolvimento do projeto, a programação em C++ teve algumas modificações para adequação do protótipo, que por fim funcionou corretamente. Durante a ligação dos cabos nos bornes das placas de circuito e demais componentes e posicionamento destes no chassi do veículo, todo o processo ocorreu de forma correta, possibilitando testes utilizando o aplicativo, Arduino Bluetooth RC Car, instalado em diferentes smartphones com sistema operacional Android, a fim de verificar eficiência do mesmo.

### **4. Conclusão**

Com o objetivo de demonstrar uma das diversas aplicações do Arduino de forma simples, abordase a capacidade do dispositivo em fazer o controle de equipamentos e processos de maneira wireless (sem conexão por fios), utilizando de um Arduino, um módulo Bluetooth um veículo elétrico pré-montado e um dispositivo que possua tecnologia bluetooth, para controle do veículo. Assim então foi criado a programação em C++, foi realizada a montagem do veículo, e feito ajustes e testes para verificar seu funcionamento. Desta forma foi possível constatar a grande eficiência dos microcontroladores, sua aplicabilidade e suas vantagens em diversas áreas com o intuito de agilizar procedimentos, e também como pode ser muito bem aplicado em áreas como segurança do trabalho, como por exemplo, em ocasiões onde existe exposição ao perigo de pessoas em ambientes insalubres e viável utilização de sistemas de controle a distância e muito útil.

## **5. Referências**

[1] HARRSTEN, Jaap. **Bluetooth Sistema de Radio,** 15 abril 2003. Disponível em: < https://onlinelibrary.wiley.com/doi/abs/10.1002/0471219282.eot264>. Acesso: 01 Maio 2019.

[2] THOMSEN, Adilson. **O que é Arduino**. 02 setembro 2014. Disponível em: < https:/[/www.filipeflop.com/blog/o-que-e-arduino/>](http://www.filipeflop.com/blog/o-que-e-arduino/). Acesso: 01 Maio 2019.

[3] ARDUINO. **Arduino Uno,** 2019. Disponível em: <https:/[/www.arduino.cc/en/Main/Products>](http://www.arduino.cc/en/Main/Products). Acesso: 02 Maio 2019.

[4] PONTE H**. Ponte H L298N**, 2019. Disponível em: [<http://www.baudaeletronica.com.br/driver-motor-ponte-h](http://www.baudaeletronica.com.br/driver-motor-ponte-h-)l298n.html>. Acesso: 03 Maio 2019.

[5] ALMEIDA, Danilo. **Módulo Bluetooth HC-06 e HC-05** - **Arduino**, 2019. Disponível em: < https://portal.vidadesilicio.com.br/modulo-bluetooth-hc-05-e-hc-06/>. Acesso: 03 Maio 2019.

[6] PILHA ALCALINA, **Pilha Duracell Alcalina pequena AA 1,5V**, 2019. Disponível em: < https:/[/www.tudoemconstrucao.com/eletrica/pilhas-e-baterias/pilha-duracell-alcalina-pequena-aa-1-5v-un>](http://www.tudoemconstrucao.com/eletrica/pilhas-e-baterias/pilha-duracell-alcalina-pequena-aa-1-5v-un). Acesso: 03 Maio 2019.